## 5/29/2008 **Exceptions Log TR**

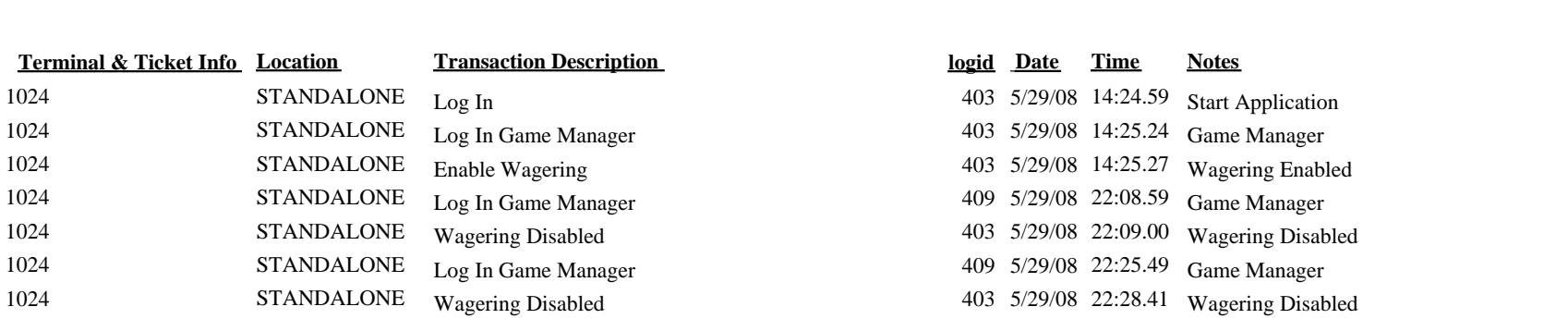